# **sportingbet tv como funciona**

- 1. sportingbet tv como funciona
- 2. sportingbet tv como funciona :casa de apostas basquete
- 3. sportingbet tv como funciona :roleta sorteio online nomes

### **sportingbet tv como funciona**

#### Resumo:

**sportingbet tv como funciona : Explore as possibilidades de apostas em mka.arq.br! Registre-se e desfrute de um bônus exclusivo para uma jornada de vitórias!**  contente:

Sportingbet Bem-vindo Bônusnón Após a assinatura com SportINGBet e depositar.mínimo de R50, você receberá uma correspondência de 100% no seu depósito. até um máximode R1.000 e acompanhado por 20 rodadas grátis! Para se qualificar a certifique-se De que Você cobreR50 ou outro equivalente em { sportingbet tv como funciona alguma moeda preferencial dentro com 7 dias de registo.

Permitir permitir: permite permitiraté 24 Até e 25 horas Horapara receber saques na sportingbet tv como funciona conta PayPal. Enquanto você tiver usado o PaMPAl como fazer um depósito, ele também pode faz uma retirada Para Ele: A retirado mínima é 10! Sportingbet não lista limite máximo; maso Carpal poderá impor limites de transação dependendo da minha Conta. status;

### **Guia Passo a Passo para Apostar no Futebol Online**

Apesar de nem sempre fácil de se achar, o cenário de apostas esportivas está em sportingbet tv como funciona constante crescimento no Brasil. Com a legalização das apostas online em sportingbet tv como funciona nosso país, cada vez mais amantes de futebol estão se aventurando neste novo mundo, onde é possível lucrar com as suas melhores habilidades de previsão. Mas, para quem está começando, tudo pode parecer um pouco confuso. Por isso, neste artigo, vamos lhe mostrar, passo a passo, como fazer apostas online de futebol no site Bet365.

- **Passo 1: Escolher um site de apostas**A decisão mais importante que um jogador deve tomar é a escolha do site de apostas online. Existem muitas opções disponíveis no mercado brasileiro, e é importante escolher um site que seja confiável, seguro e offereça diversas opções de apostas em sportingbet tv como funciona eventos desportivos nacionais e internacionais. Recomendamos o cassino Bet365 por seus altos standards de segurança e reputação.
- **Passo 2: Registrar-se no site de apostas**Após escolher o site de apostas, o jogador deve se registrar em sportingbet tv como funciona sportingbet tv como funciona plataforma. Este passo geralmente inclui fornecer algumas informações pessoais básicas, escolher um nome de usuário e uma senha e concordar com os termos de serviço do site. Na maioria dos casos, o processo de registro leva poucos minutos.
- Passo 3: Fazer um depósitoDepois de se registrar, o jogador deve fazer um depósito no seu novo site de apostas. Existem muitos métodos de pagamento populares disponíveis no Brasil, como boleto bancário, cartões de crédito/débito e porta-montras eletrônicas como

Skrill e Neteller. Recomendamos consultar os métodos de depósito disponíveis no site Bet365 antes de se registrar.

**• Passo 4: Colocar uma aposta no futebol**Com o depósito completo, o jogador finalmente pode começar a apostar em sportingbet tv como funciona seus jogos de futebol favoritos. No site Bet365, os jogadores podem encontrar apostas em sportingbet tv como funciona uma grande variedade de ligas e competições nacionais e internacionais, cada uma com uma variedade de opções de apostas, de apostas simples a combos mais complexos.

# **É Seguro Apostar em sportingbet tv como funciona Futebol Online no Bet365?**

Bet365 é uma grande empresa, com operações em sportingbet tv como funciona nove estados dos EUA, incluindo Arizona, Colorado, Indiana, Iowa, Kentucky, Louisiana, Nova Jersey, Ohio e Virgínia Ocidental. No Brasil, o site é operado pela Hillside (New Media) EGR Ventures Limited, que tem licença do Ministério da Casa Civil. Além disso, o site oferece criptografia de ponta a ponto a ponto e proteção contra fraudes, garantindo que todas as informações dos jogadores estejam seguras.

# **Como se Registrar no Bet365**

### S

Explique o processo de registro em sportingbet tv como funciona detalhes, lembre o leitor de verificar o método de depósito disponível na plataforma e conclua o artigo com um chamado à ação, instando o leitor a betear em sportingbet tv como funciona segurança em sportingbet tv como funciona Bet365! (13) Espero que este artigo seja útil para o leitor e os ajudar a fazer apostas esportivas online em sportingbet tv como funciona segurança! \*Obs.: todos os nomes de marcas mencionados são fictícios e não devem ser confundidos com as marcas reais.\*

## **sportingbet tv como funciona :casa de apostas basquete**

#### O que é um 3 Bet no Poker?

No Poker, um 3 Bet é uma terceira aposta numa rodada de apostas, que ocorre quando um jogador re-raise a aposta inicial. Em outras palavras, se alguém abre a rodada de apostas e um outro jogador aumenta (segunda aposta), você também aumenta essa aposta - o que seria um 3 Bet.

#### Quando e por que fazer um 3 Bet?

No Poker, um 3 Bet é frequentemente utilizado em sportingbet tv como funciona diversos cenários. Por exemplo, você pode empregá-lo quando tem uma boa mão, mas quer fazer o inimigo achar o oposto. Em outras palavras, você tenta enganá-lo para que acredite que tenha uma mão fraca. Em adição, um 3 Bet também é apropriado quando quer isolar a si mesmo na mesa, forçando um único oponente a enfrentá-lo em sportingbet tv como funciona vez de uma série de oponentes. Isso pode maioritariamente acontecer pré-flop, mas também pode ser empregue em sportingbet tv como funciona outras rodadas.

#### Resultados e consequências de um 3 Bet no Poker

0} três temporadas sucessivas da Premier League. Virgil van Dijk um dos apenas três ros de volta da Liga Premier até... sportbible : futebol-notícias de futebol. hefpool ; helfpool-virg... Entre 2024 e 2024, quando Liverpool venceu, ele ganhou a Premier e apenas um jogador fez o outro lado. Nas três temporadas seguintes, esmagadoramente

### **sportingbet tv como funciona :roleta sorteio online nomes**

### **Juiz encarregado do caso entre Elon Musk e OpenAI se recusa a si mesmo**

O juiz da Califórnia responsável pelo processo de Elon Musk contra a OpenAI e seu CEO, Sam Altman, retireu-se do caso. O juiz Ethan Schulman, às segundas-feiras, sustentou um pedido de advocacia de Musk, que citou uma lei estadual da Califórnia que permite que réus e réus se recusem a um juiz que acreditam não poder oferecer um julgamento imparcial.

A lei, conhecida como Código de Processo Civil da Califórnia 170.6, não exige que a pessoa que faz o pedido forneça nenhuma base factual para a alegação de que o juiz é tendencioso contra eles. Cada lado sportingbet tv como funciona um caso tem um desses desafios peremptórios, que é concedido desde que seja apresentado com o linguagem correta e dentro de um determinado prazo.

Os advogados de Altman e Musk não responderam às solicitações de comentários.

### **Confusão contínua**

A recusa do juiz é a última guinada sportingbet tv como funciona um caso controverso que já é baseado sportingbet tv como funciona argumentos jurídicos pouco testados e opõe dois dos homens mais influentes da tecnologia. Em março, Musk entrou com uma ação contra Altman, seu ex-co-fundador da OpenAI, alegando que a empresa ChatGPT quebrara um "acordo de fundação" para trabalhar para o benefício da humanidade e, sportingbet tv como funciona vez disso, perseguiria o sucesso comercial particular.

O processo vem se moveu pelo sistema judiciário da Califórnia nos meses seguintes, com o juiz Schulman decidindo no final de abril que deveria ser designado uma litígio civil complexo - o que significa que um único juiz iria ouvir o caso sportingbet tv como funciona vez de um júri. Essa designação torna a recusa de Schulman ainda mais consequente, uma vez que o CBS News relata que ele é um de apenas dois juízes sportingbet tv como funciona São Francisco atualmente designados para ouvir casos complexos.

A denúncia de Musk alega que Altman tomou a missão original da OpenAI de criar uma empresa sem fins lucrativos que amplamente compartilharia sportingbet tv como funciona tecnologia com o público, e, sportingbet tv como funciona vez disso, fechou seus modelos e fez acordos de investimento com a Microsoft que a transformou sportingbet tv como funciona uma empresa amplamente lucrativa atualmente avaliada sportingbet tv como funciona cerca de R\$80bn. Altman e a OpenAI contestam que houve tal "acordo de fundação" como Musk alega e acusam-no de ciúmes profissionais sobre o sucesso da empresa desde sportingbet tv como funciona saída.

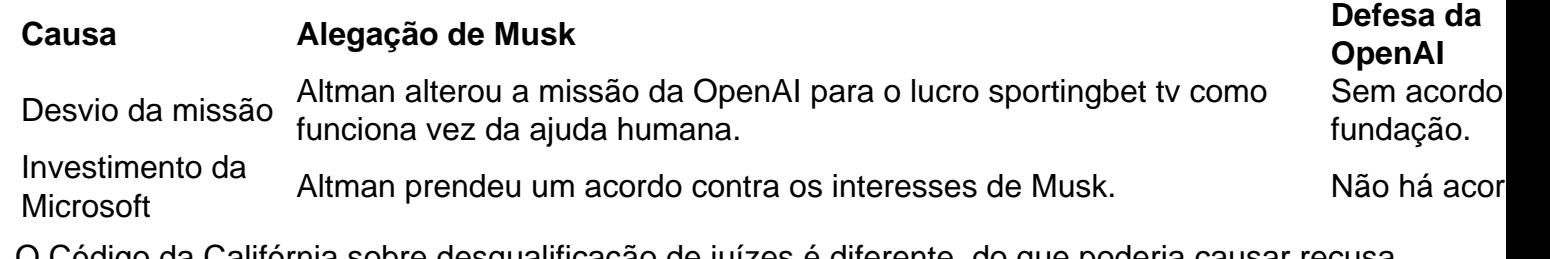

O Código da Califórnia sobre desqualificação de juízes é diferente do que poderia causar recusa sportingbet tv como funciona nível federal. Há uma variedade de motivos pelos quais um juiz pode desqualificar-se de procedimentos judiciais, de acordo com o professor de direito da Universidade de Richmond Carl Tobias. Um juiz ou sportingbet tv como funciona família poderia ter conflito financeiro, como ações sportingbet tv como funciona uma empresa, ou haver poderia

haver engajamento pessoal ou profissional que o sesgaria sportingbet tv como funciona um caso. Se um juiz expressar preconceito contra uma parte no caso sportingbet tv como funciona outro julgamento ou sportingbet tv como funciona um fórum público, isso seria também motivo para desqualificação.

Embora o código estadual da Califórnia também permita desafiar um juiz por razões semelhantes a nível estadual, o código de desqualificações fornece uma maneira muito mais fácil de remover um juiz sportingbet tv como funciona busca de um que possa ser mais favorável.

### **Anteriores associados**

Musk e Altman co-fundaram a OpenAI sportingbet tv como funciona 2024, mas Musk deixou a empresa três anos depois devido a uma luta interna de poder e desentendimentos sobre sportingbet tv como funciona direção. Musk desde então lançou sportingbet tv como funciona própria rival para empresa de inteligência artificial, xAI.

O caso agora está agendado para ser atribuído a um novo juiz, e datas anteriores agendadas para ele foram repassadas.

Author: mka.arq.br Subject: sportingbet tv como funciona Keywords: sportingbet tv como funciona Update: 2024/8/12 22:14:19